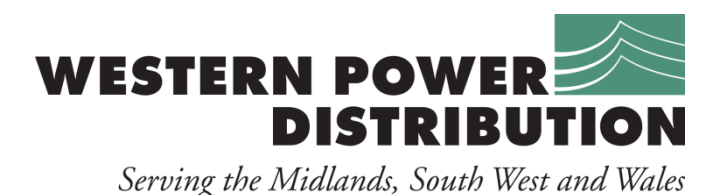

# **Company Directive**

# **STANDARD TECHNIQUE : SD4T**

# **Provision of HV Network Data to ICPs for Connection Design**

# **Policy Summary**

This document sets out the processes by which HV network data is provided to ICPs to enable them to design new network connections.

**Author:** 

**Stephen Quinn** 

September 2015

**Implementation Date:** 

**Approved By:** 

**Policy Manager** 

Date:

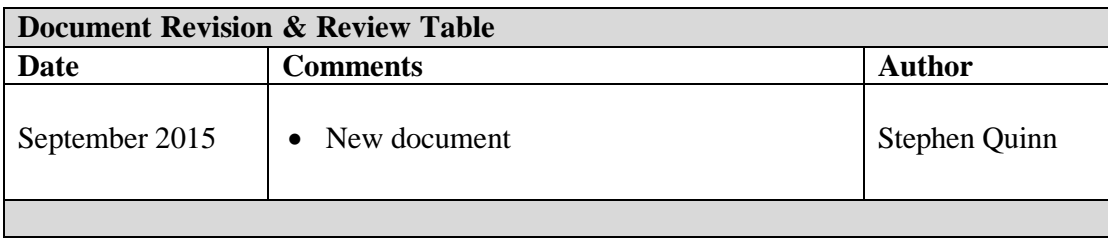

## **IMPLEMENTATION PLAN**

## **Introduction**

The extension to Contestability criteria set out within the ENA Competition in Connections Code of Practice (July 2015) enables suitably accredited Independent Connection Providers (ICPs) to determine the 'Point of Connection' onto Western Power Distribution's system. This Standard Technique specifies processes for provision of HV (11kV & 6.6kV) network data to ICPs who are determining connections to Western Power Distribution's (WPD's) networks.

## **Main Changes**

This is a new document.

#### **Impact of Changes**

- Network Services teams may receive clarification requests from ICPs who are using WPD's network data.
- Primary System Design teams may receive additional data requests from ICPs who are using WPD's network data.

#### **Implementation Actions**

• Team managers to make planners and other relevant staff aware that this data is now available to ICPs.

#### **Implementation Timetable**

This Policy can be implemented with immediate effect.

## **1.0 INTRODUCTION**

- 1.1 The extension to Contestability criteria set out within the ENA Competition in Connections Code of Practice (July 2015) enables suitably accredited Independent Connection Providers (ICPs) to determine the 'Point of Connection' onto Western Power Distribution's system. This Standard Technique specifies processes for provision of HV (11kV  $& 6.6$ kV) network data to ICPs who are determining connections to Western Power Distribution's (WPD's) networks.
- 1.2 WPD currently uses the Fujitsu DINIS package for the analysis of HV networks. HV network data will therefore be provided to ICPs in DINIS's External Data Format. Supporting data will also be provided in other formats, which are outside the scope of this document.

# **2.0 DATA FORMAT**

# **2.1 DINIS External Data Format (.edf)**

- 2.1.1 The DINIS External Data Format is described in ancillary document 1 (Extract from the "DINIS Utilities Guide version 6.3") and ancillary document 2 (Extract from the "DINIS Utilities Guide version 6.4.4"). It is a vertical bar ("|") delimited text file.
- 2.1.2 One .edf file is provided for each licence area. It describes the topology, impedance and rating of Western Power's network from the HV bar at each primary substation (i.e. after the primary transformers) to the HV bar at each distribution substation (i.e. before the distribution transformer) and HV-metered supply point.
- 2.1.3 Each record within a .edf file may be given in the format of the "DINIS Utilities Guide version 6.3" or the "DINIS Utilities Guide version 6.4.4". The two letter code in the record identifier identify the type of node, the following numbers identify the subtype and version. These are repeated in appendix B for convenience. Please note that interpreting a record according to the definition of another record subtype or version is likely to result in corrupted data.
- 2.1.4 The available symbols and their associated record types are listed in appendix C. Not all of the record types associated with a particular symbol will be included with every example of that symbol. For instance, not all NULL nodes have an associated Text record. Additional legacy symbols are used in the South Wales dataset. Please contact [wpdpsdicpdata@westernpower.co.uk](mailto:wpdpsdicpdata@westernpower.co.uk) if you have difficulty interpreting these.

# **2.2 DINIS Linecode File (TlTab.Type)**

- 2.2.1 The DINIS linecode file is described in ancillary document 3 (Extract from the "DINIS System Administration Guide").
- 2.2.2 Each type of overhead line and cable is identified by a linecode or 'TlType'. This is a unique string of up to 19 characters. The meaning of linecodes is explained in appendix A. Please note that this appendix does not currently apply to South Wales; please contact wpdpsdicpdata@westernpower.co.uk for assistance with linecodes in the [South Wales dataset.](mailto:wpdpsdicpdata@westernpower.co.uk)
- 2.2.3 WPD's series and shunt, positive- and zero-sequence impedances per unit length for each linecode are included in the linecode file.
- 2.2.4 WPD's thermal ratings for each linecode for three key operating conditions are included in the linecode file. Please note that the ratings used in the South Wales dataset are assigned historic ratings.
- 2.2.5 A small number of uncommon overhead line and cable types are not fully described in the DINIS Linecode File. Where impedance or ratings data is unavailable, it will be set to zero or left blank in the DINIS Linecode File. If your study is affected by this, please contact wpdpsdicpdata@westernpower.co.uk for advice.

## **2.3 DINIS Enquiry File (Enquiry.dat)**

- 2.3.1 It may be necessary in future for the format in which HV network data is provided to change. If this is the case, a new edition of this Standard Technique will be issued documenting the new format.
- 2.3.2 Where major changes are being made to the format, one edition of the dataset will be made available in both the incoming and outgoing formats to ease the transition.

# **3.0 RELATIONSHIP TO OTHER DATASETS**

## **3.1 Missing or inconclusive data**

3.1.1 Where data is missing or inconclusive in the provided data set, reference should be made to other datasets provided by WPD, including EMU and CIRT. If this does not resolve the issue, please contact wpdpsdicpdata@westernpower.co.uk.

3.1.2 Please report all identified missing or inconclusive data to [wpdpsdicpdata@westernpower.co.uk.](mailto:wpdpsdicpdata@westernpower.co.uk)

# **3.2 Connectivity modelling**

3.2.1 While the provided dataset is derived from WPD's prime data source for the length and composition of circuits (EMU, WPD's geographic data system), it is not derived from the prime data source for the connectivity of circuits and substations (PowerOn, WPD's SCADA system). The connectivity of all circuits and substations in the provided dataset should therefore be confirmed against the schematic view in EMU for Third Parties (which is directly derived from PowerOn) before beginning study-work.

# **3.3 Infeed from upstream network**

3.3.1 The provided model starts at the HV bar at each primary substation (i.e. after the primary transformers), and does not include information about the infeed from WPD's upstream (132kV, 66kV or 33kV) network. Please contact [wpdpsdicpdata@westernpower.co.uk](mailto:wpdpsdicpdata@westernpower.co.uk) to request this information for a primary substation. It will include automatic voltage control (AVC) settings (target voltage and bandwidth) and fault infeed data for normal and identified abnormal running arrangements.

# **3.4 Load allocation**

- 3.4.1 Load data is not included in the provided datasets, so should be allocated to distribution substations before performing network analysis in accordance with Appendix D.
- 3.4.2 To request:
	- Historic measured demand data for an HV circuit;
	- Historic measured import data for any HV metered customers on that circuit; and
	- Historic measured export data for any embedded generation on that circuit, please contact the local team assigned to your enquiry in CIRT.

# **3.5 Embedded generation**

3.5.1 Self-determination of generation connections is not currently available, so the details of existing embedded generators are not provided.

## **3.6 Additional data**

- 3.6.1 Some components are not described in sufficient detail in the provided dataset to be modelled accurately.
- 3.6.2 Please contact wpdpsdicpdata@westernpower.co.uk for details of the following centrally managed items:
	- Voltage regulators
	- Protection settings
	- Primary substation earthing
- 3.6.3 Please contact the local team assigned to your enquiry in CIRT for details of the following locally managed items:
	- Tap settings of distribution transformers
	- $\bullet$  Inter-voltage (6.6kV to 11kV) transformers
	- Fuses and sectionalising/sequence-switching schemes
	- Distribution substation earthing arrangements

## **4.0 DATA PROVISION**

- 4.1.1 The datasets are issued by WPD's Mapping Centre on USB sticks alongside WPD's EMU for Third Parties mapping dataset. There is one USB stick per WPD Licence Area.
- 4.1.2 WPD refreshes HV network data to a nominal six-month cycle, or more frequently where required. The latest issue of HV network data must be used for all new or substantially revised designs.

## **LINECODES**

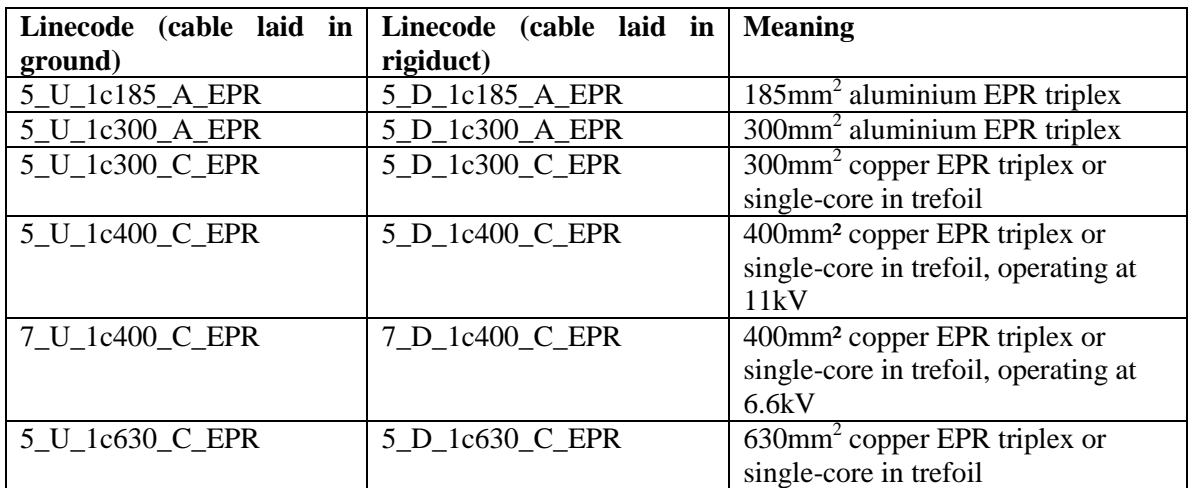

# **A.1 STANDARD NEW-BUILD CABLES**

# **A.2 STANDARD NEW-BUILD OVERHEAD LINES**

## **A.2.1 Single-phase (two-wire)**

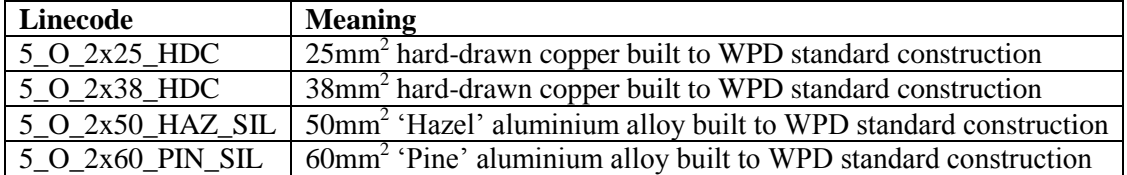

## **A.2.1 Three-phase (three-wire)**

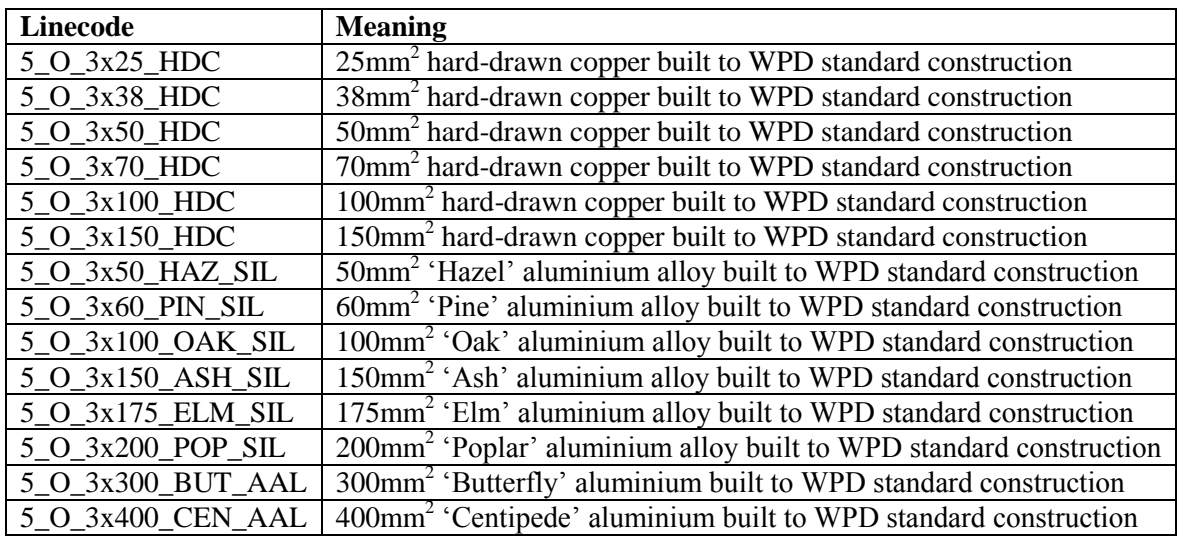

# **A.3 UNDERSTANDING LINECODES**

DINIS linecodes are a maximum of 19 characters long, so are written in shorthand as described below:

# **Cables**

<voltage>\_<buildcategory>\_<cores>c<CSA>\_<corematerial>\_<cable type>

# **Overhead Lines**

<voltage>\_<buildcategory>\_<wires>x<CSA>\_<conductorname>\_<conductormaterial>

## **Where:**

#### *<***voltage***>*

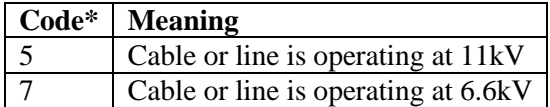

\*Since DINIS works in percentage units, it is important to ensure that the correct operating voltage is set for all circuits.

## **<build category>**

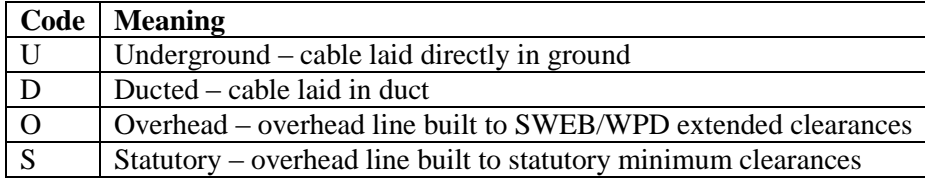

#### *<cores>*

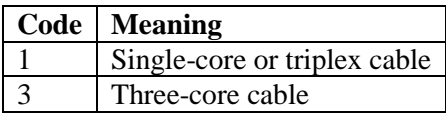

#### *<wires>*

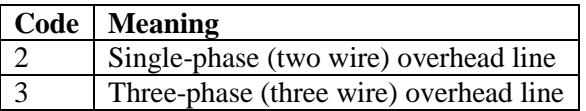

## *<CSA>*

Cross sectional area of each core/conductor, in either  $mm<sup>2</sup>$ , square inches or steel wire gauge. No units are given, but it should be possible to infer the unit from the value – imperial cores or conductors are unlikely to be much larger than 1 square inch, metric cores or conductors are unlikely to be much smaller than 16mm<sup>2</sup>.

#### *<core material>*

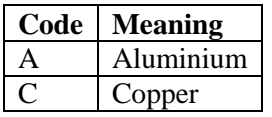

#### *<cable type>*

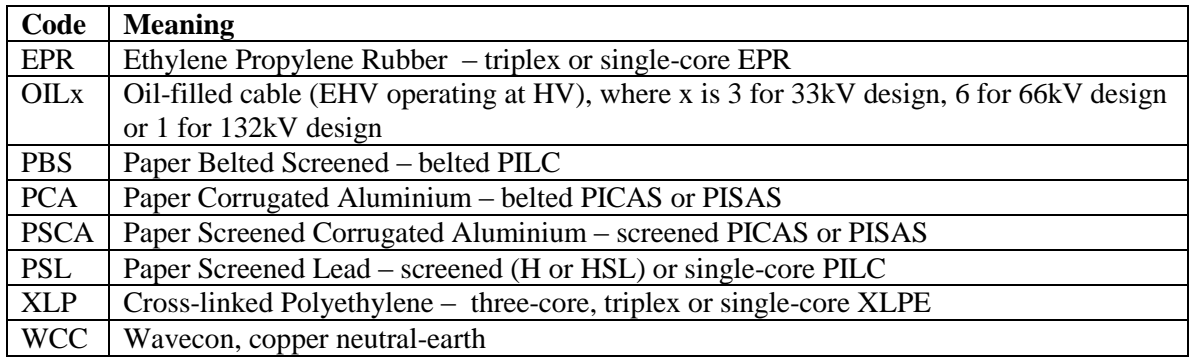

## *<conductor name>*

Optional field – only used for named aluminium overhead line conductors. The first three letters of the name, capitalised, are used.

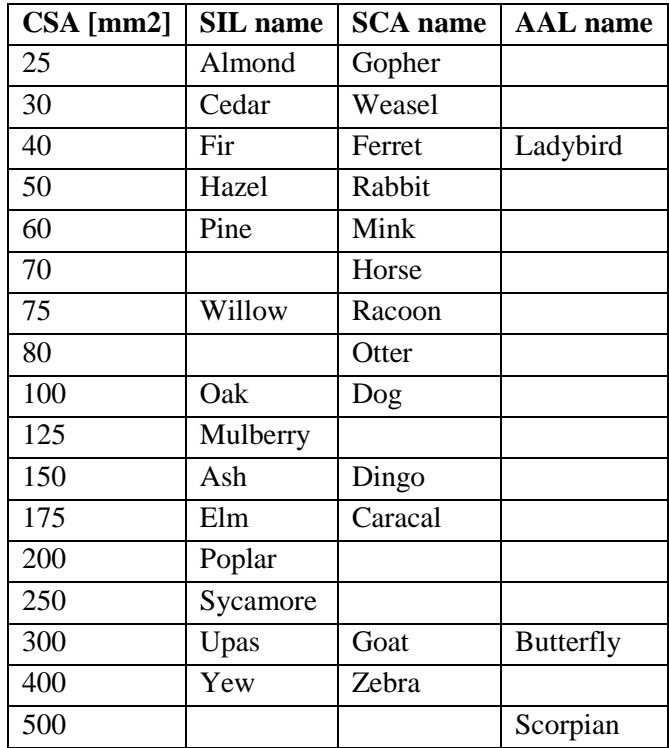

#### *<conductor material>*

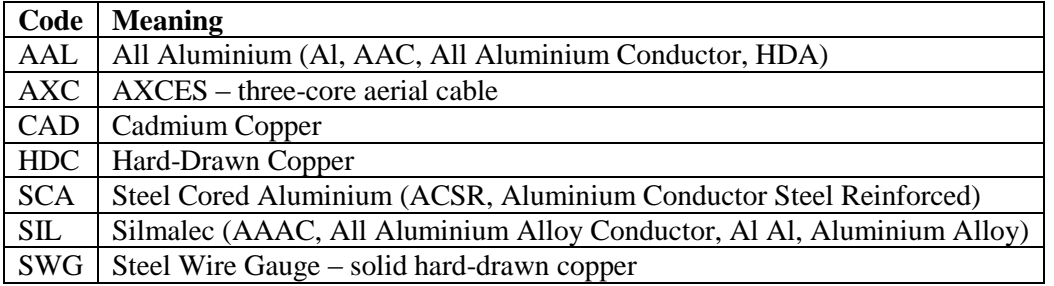

# **Ratings**

This section currently applies to the West Midlands, East Midlands and South West datasets only.

Ratings are assigned to cables and overhead lines based upon their attributes in EMU. Where available, ratings from WPD policy are used.

## *Cables*

It is assumed that all cables are laid directly in ground, unless EMU records them are laid in ducts. In that case, they are assumed to be laid in Rigiduct since that more onerous than PVC duct. Cable grouping is not taken into account, so should be considered by the planner.

# *Build Category U (Underground)*

Cable laid directly in ground. The ratings are taken from ST:SD8B/3 (Part 2). The ratings for "CABLE IN GROUND" are used.

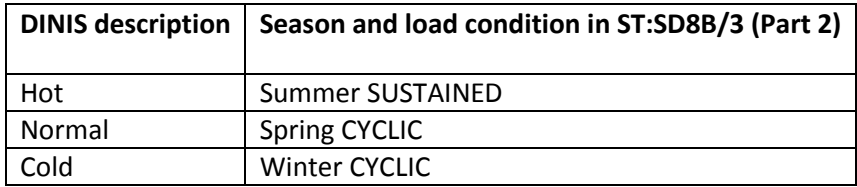

# *Build Category D (Ducted)*

Cable laid in duct. The ratings are taken from ST:SD8B/3 (Part 2). The ratings for "CABLE IN DUCTS", duct type "Rigiduct" are used.

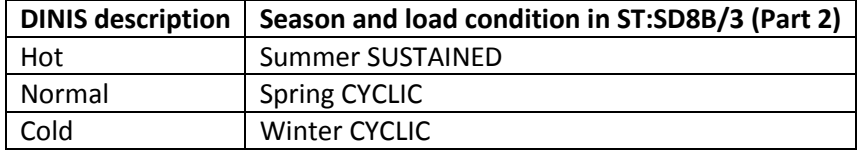

## **Overhead Lines**

The following assumptions are made about overhead line construction:

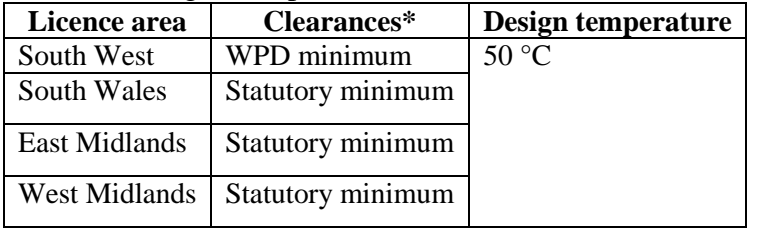

\*The WPD and statutory minimum clearances can be found in table 1 of ST:OH1A/1 Lines build to WPD minimum clearances are assigned build category O. Lines built to statutory minimum clearances are assigned build category S.

# *Build Category O (Overhead)*

Overhead line built to SWEB/WPD extended clearances. The ratings are taken from ST:SD8A/2. The daytime ratings are used.

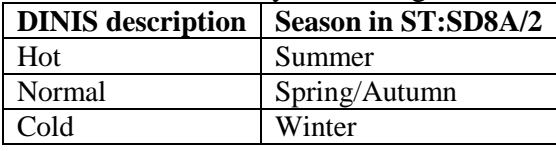

# *Build Category S (Statutory)*

Overhead line built to statutory minimum clearances. The ratings are taken from Engineering Recommendation P27, as instructed by paragraph 2.3 of ST:SD8A/2. The ratings for "SINGLE CIRCUIT SYSTEMS AND SECONDARY DISTRIBUTION SYSTEMS" with a "DESIGN CORE TEMPERATURE °C" of 50 are used. Where P27 doesn't include a rating for a conductor, a rating is calculated to the same method as P27.

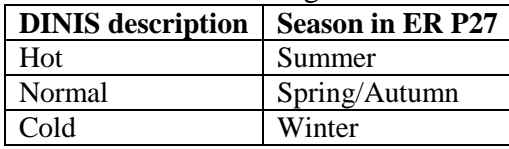

# **RECORD TYPES**

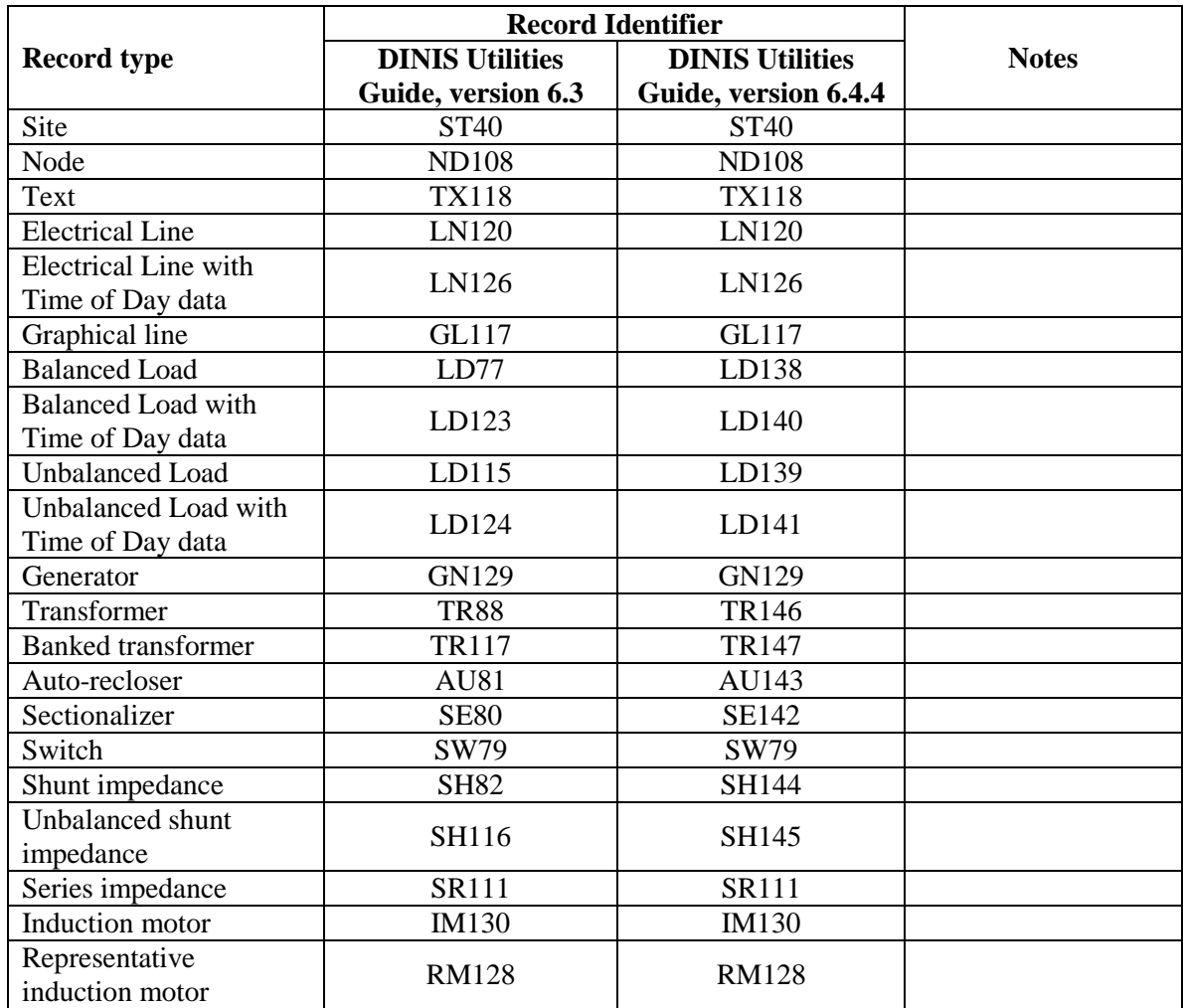

# **APPENDIX C**

# **SYMBOL TYPES**

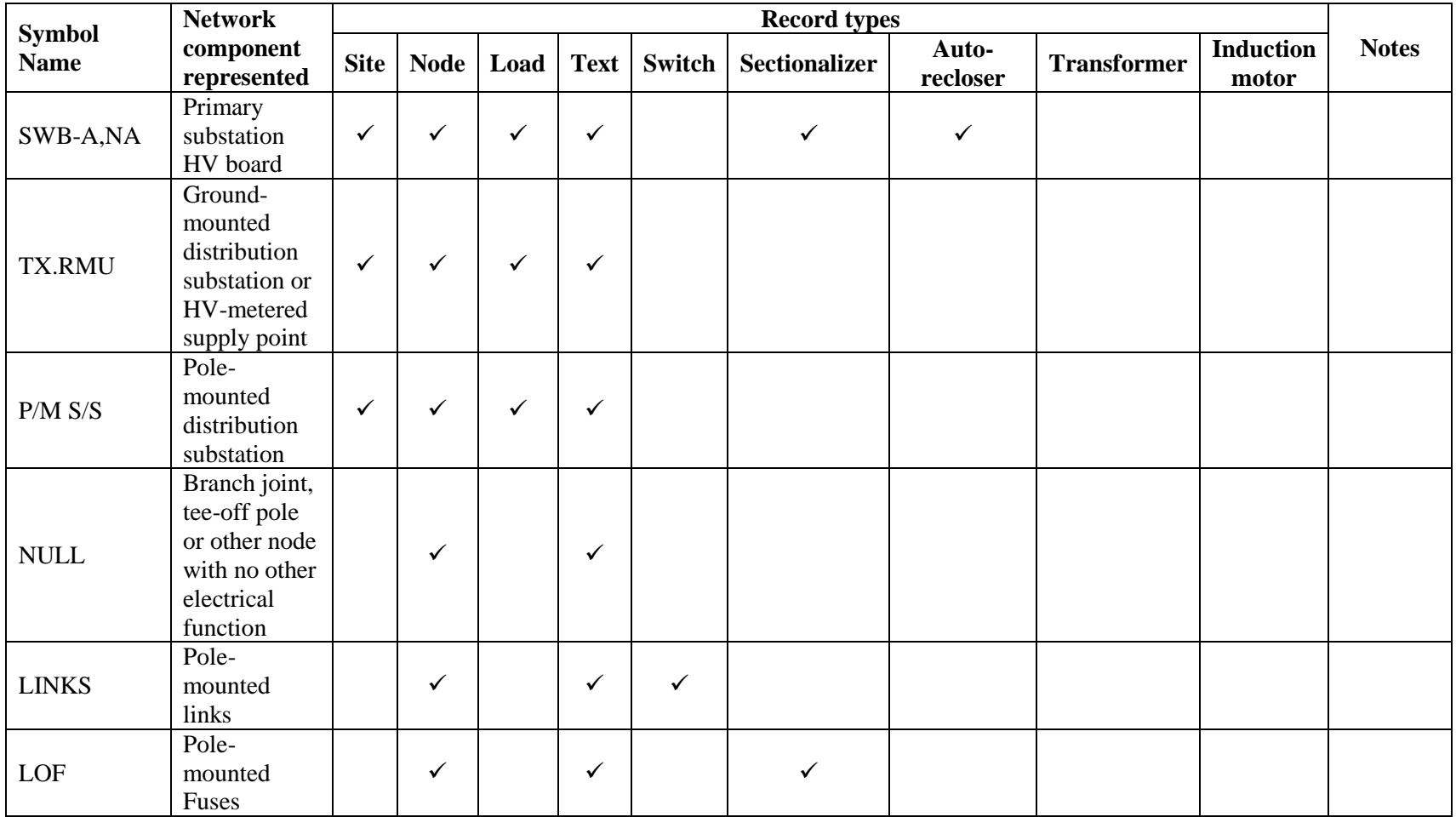

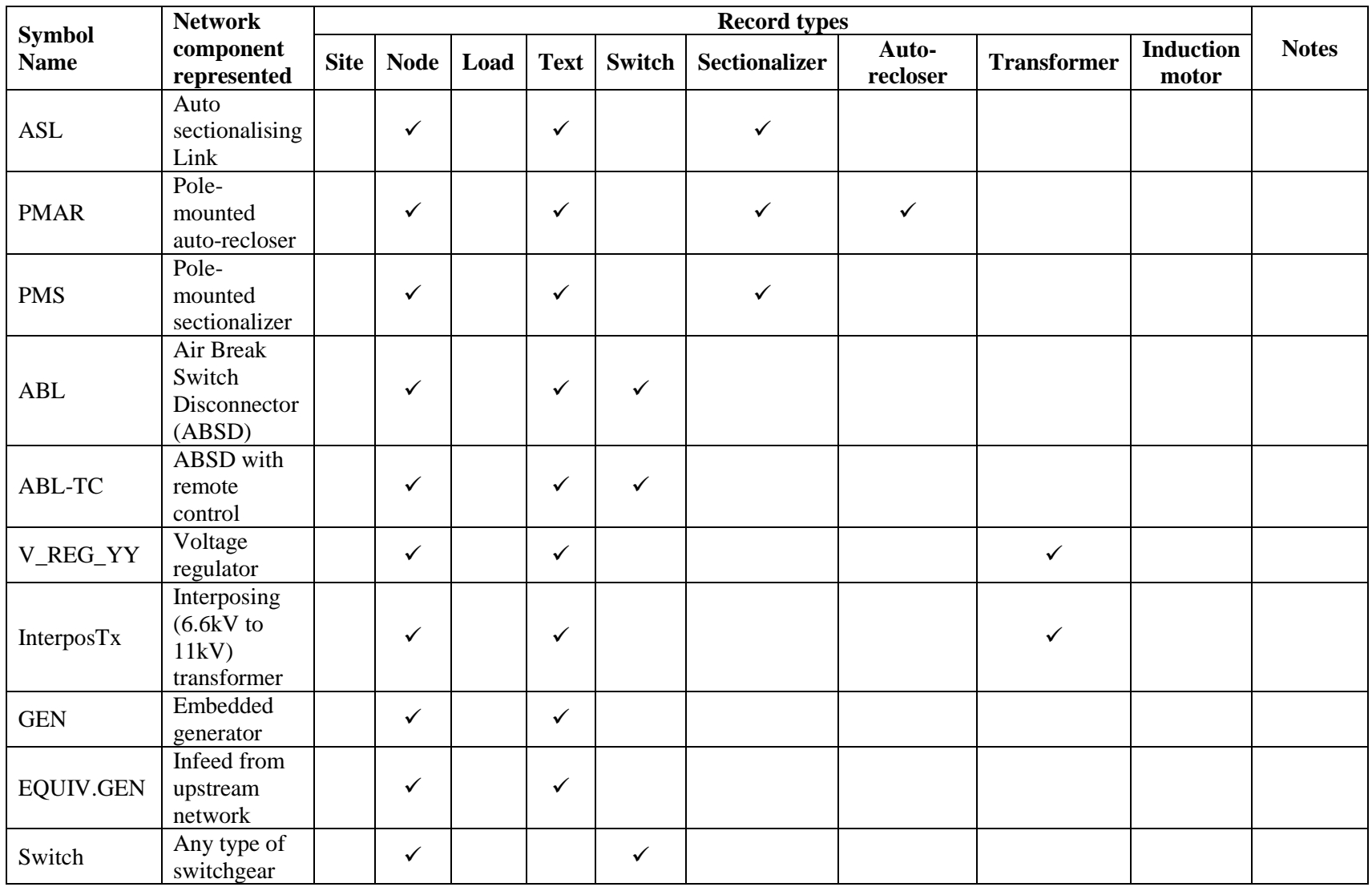

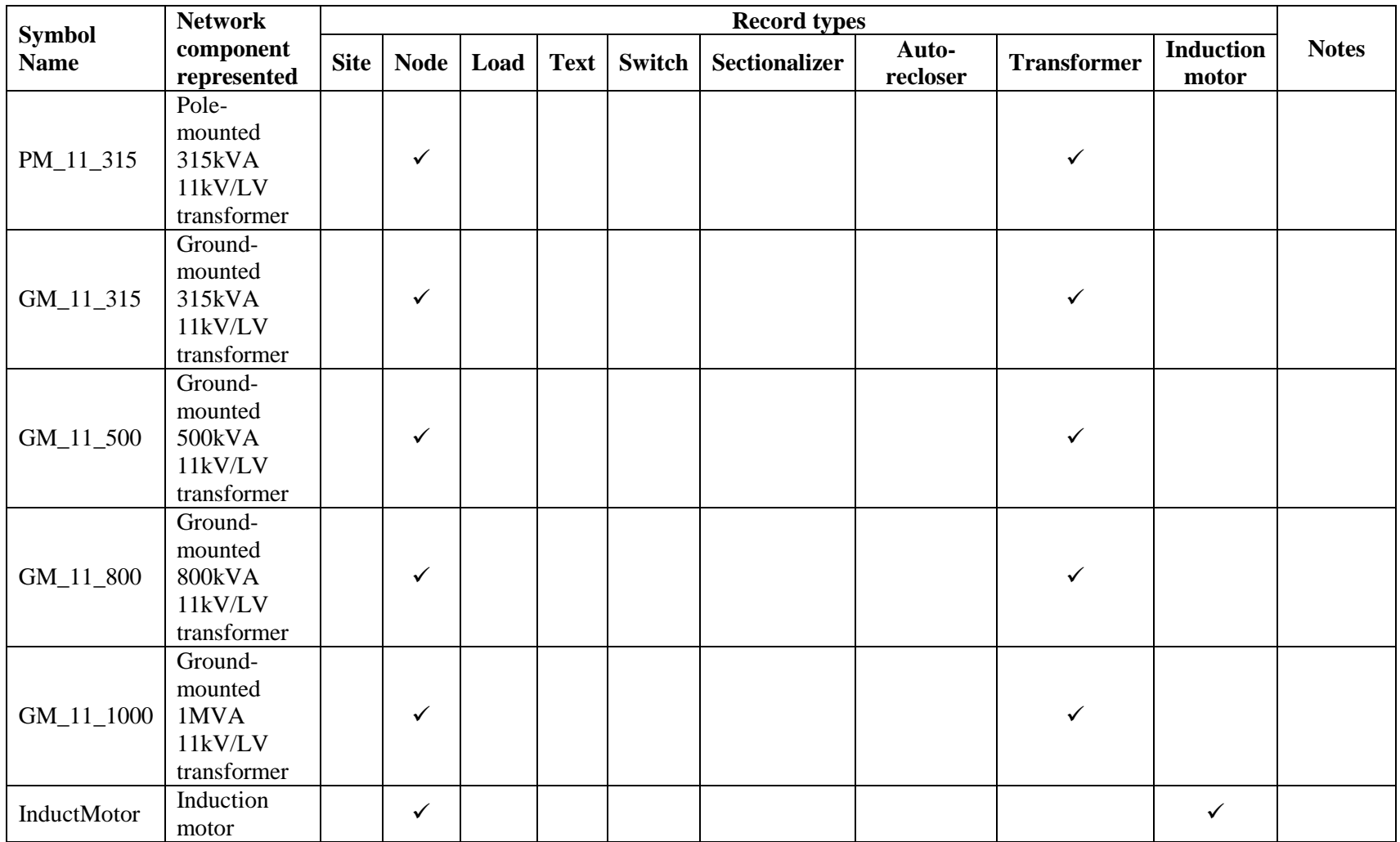

## **ALLOCATION OF AFTER-DIVERSITY MAXIMUM DEMANDS TO 11KV AND 6.6KV NETWORKS**

The following load data is provided by WPD to ICPs on request:

- Historical measured half hourly MVA demand data for HV circuits  $(S_m)$ .
- Historical measured half hourly MVA import data for HV metered connections  $(S_i)$
- Historical measured half hourly MVA export data for generators  $(S_e)$ .

Where more detailed data is not available, all demand should be assumed to operate at 0.95 lagging power factor, and all generation should be assumed to operate at unity power factor.

When carrying out HV studies load is allocated to substations and HV customer connections using the following steps:

# **STEP 1 Calculate Circuit Demand, Excluding Generation**

For each half hour period calculate True Circuit Demand  $(S_t)$  connected to the circuit (excluding the impact of the generation). This is determined by adding the Measured Circuit Demand  $(S_m)$  to the aggregate of Generation Export  $(S_e)$  for each individual half hour.

The half hour with the maximum demand is then found, and its value, time and date recorded.

For example, if the maximum demand measured on the circuit for a particular half hour *period is 2.5MVA during which two generators are operating at 1MVA and 0.5MVA respectively, the demand connected to that circuit during that half hour is 2.5MVA +*   $1MVA + 0.5MVA = 4MVA$ .

# **STEP 2 Determine HV Metered Demands at time of Circuit Maximum Demand**

The import demand  $(S_i)$  for each HV metered customer at the time and date of the maximum demand of the circuit is determined. These values are allocated to the half hourly metered customers.

For the purposes of this example it is assumed that the maximum demand measured *historically on the circuit (excluding generation) was 5MVA and this occurred at 18:00 on 23rd January 2015. The circuit has three HV metered customers and during this particular half hour they were importing 0.35MVA, 1.00MVA and 0.25MVA respectively.*

# **STEP 3 Allocate Demands to HV Metered Customers**

The demands obtained from Step 2 for the HV metered customers are allocated to those connections.

*In this example 0.35MVA, 1.00MVA and 0.25MVA are allocated.*

## **STEP 4 Allocate Demands to Distribution Transformers**

The remaining demand is allocated to the distribution transformers in proportion to the transformer capacities.

*In this case the remaining demand is 5MVA – 0.35MVA – 1.00MVA – 0.25MVA = 3.40MVA. If the aggregate capacity of the distribution transformers connected to the circuit is 10MVA the demand allocated to each transformer will be (3.4/10) x 100 = 34% of the transformer's capacity.*

*In this case a 500kVA transformer is allocated a demand of 0.34 x 0.5 = 0.17MVA and an 800KVA transformer is allocated a demand of 0.34 x 0.8 = 0.27MVA.*

## **STEP 5 Adjustment of Demand Allocation by Running the Load Flow Package**

Load flow packages such as DINIS iteratively adjust the demand values to take account of the losses / voltage drop within the network.

## **STEP 6 Manual Adjustment of HV Metered Demands**

Often the highest half hourly demand determined from step 1 does not coincide with the time of the maximum demand of the HV metered customers. If this is the case there is a significant risk that the demand values at these sites will be understated. The demand at HV metered connections should normally be increased to the Agreed Supply Capacity (ASC) after Step 4 has been completed. Where there is clearly diversity between the maximum demands at different HV metered connections due to the nature of the connected load, this may be taken into account when allocating these maximum demands.

*In this example, if the ASCs for the three HV connections are 0.5MVA, 1.2MVA and 0.3MVA respectively then the allocated demand for these three metered connections should be manually increased accordingly. This would increase the circuit maximum demand to approximately 3.40MVA + 0.5MVA + 1.2MVA + 0.3MVA = 5.4MVA.* 

The above steps are performed for all circuits that need to be studied, including those used as back-feeds.

## **SUPERSEDED DOCUMENTATION**

This Standard Technique is a new document.

## **APPENDIX F**

## **ANCILLARY DOCUMENTS**

- 1. Extract from the "DINIS Utilities Guide, version 6.3", *utilities63\_extract.pdf*
- 2. Extract from the "DINIS Utilities Guide, version 6.4.4", *utilities\_extract.pdf*
- 3. Extract from the "DINIS System Administration Guide", *sysadmin\_extract.pdf*
- 4. DINIS external data format *(\*.edf*) file as revised for:
	- 4.1. West Midlands
	- 4.2. East Midlands
	- 4.3. South Wales
	- 4.4. South West
- 5. DINIS linecode file (*TlTab.Type.\**) as revised for:
	- 5.1. West Midlands
	- 5.2. East Midlands
	- 5.3. South Wales
	- 5.4. South West
- 6. DINIS Enquiry File (*Enquiry.dat*) as revised for:
	- 6.1. West Midlands
	- 6.2. East Midlands
	- 6.3. South Wales
	- 6.4. South West

## **APPENDIX G**

#### **KEY WORDS**

Design, ICP, DINIS, Data, New Connection.